## **ICP**

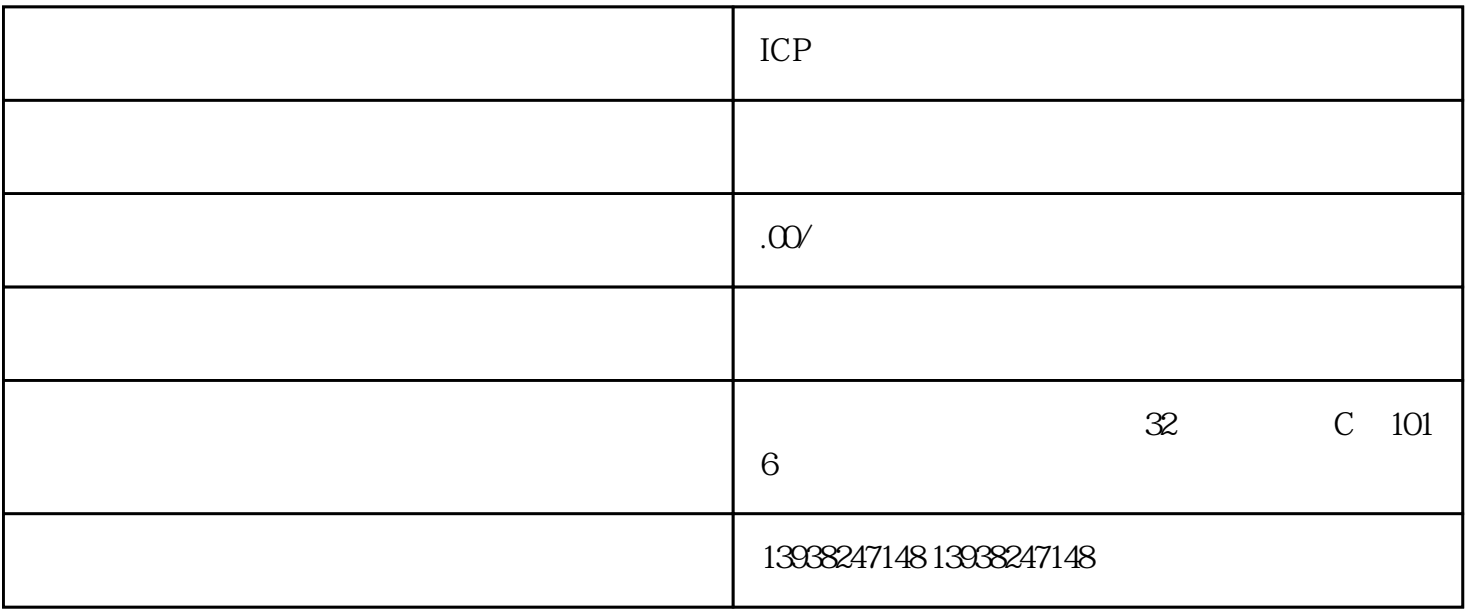

 $1$ 

 $3$ 

2 as a contract extension of  $\omega$ 

 $5$